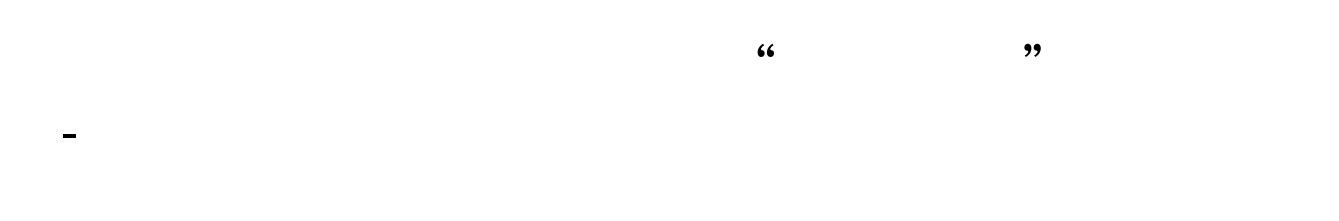

**一、"资金账簿"印花税怎样算**

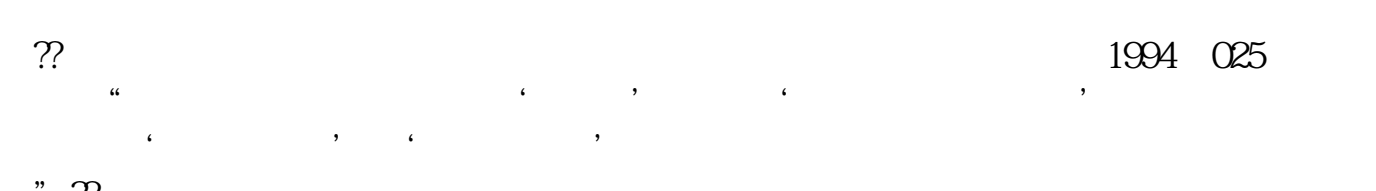

 $\frac{1}{2}$ 

于或等于500

 $\Omega$ 0.05%,  $\Omega$ 

 $5\,$ 

"??另外根据《印花税暂行条例》第五条、第六条相关规定,及《印花税暂行条例  $\mathcal{O}$  and  $\mathcal{O}$  and

 $500$ 

## 1994 25

 $1993 \quad 7 \quad 1$  (a)  $\qquad \qquad$  (a)  $\qquad \qquad$  (b)  $\qquad \qquad$  (c)  $\qquad \qquad$  (c)  $\qquad \qquad$  (c)  $\qquad \qquad$  (c)  $\qquad \qquad$  (c)  $\qquad \qquad$  (c)  $\qquad \qquad$  (c)  $\qquad \qquad$  (c)  $\qquad \qquad$  (c)  $\qquad \qquad$  (c)  $\qquad \qquad$  (c)  $\qquad \qquad$  (c)  $\qquad \qquad$  (c)  $\qquad \qquad$  $\frac{1}{2}$  and  $\frac{1}{2}$  and  $\frac{1}{2}$  a 企业执行"两则"启用新帐簿后,其"实收资本"和"资本公积"两项的合计金额

 $\frac{a}{x}$  , where  $\frac{a}{x}$  , where  $\frac{a}{x}$  , where  $\frac{a}{x}$ 

 $=10000*0.05\% = 5$ 

 $\ddot{x}$ 

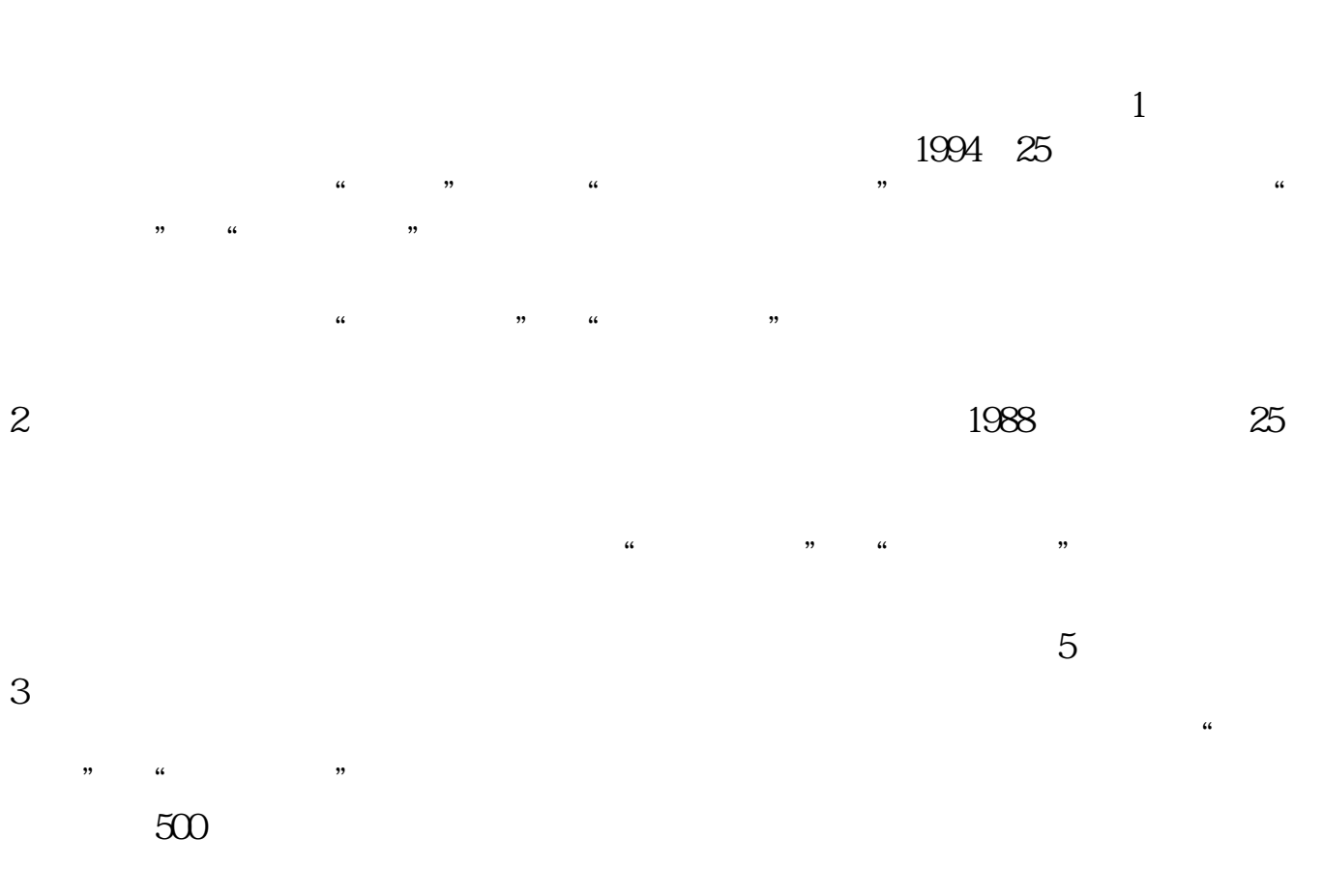

 $500$ 

 $\overline{5}$ 

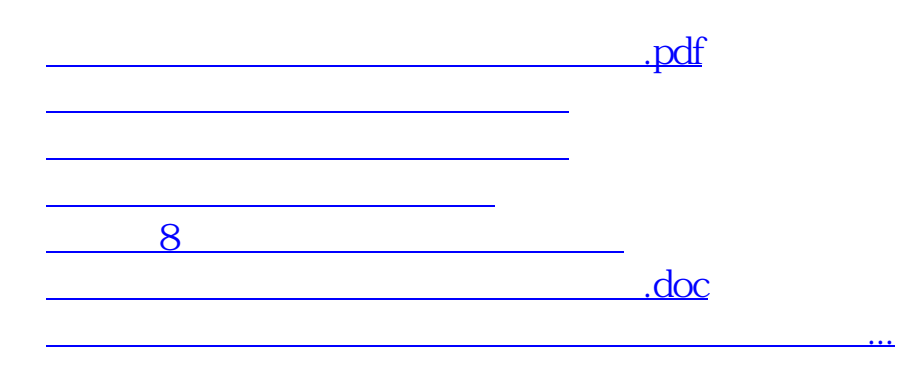

<https://www.gupiaozhishiba.com/article/31282251.html>